# Simplify3D klavye kısayolları

#### Model manipülasyonu

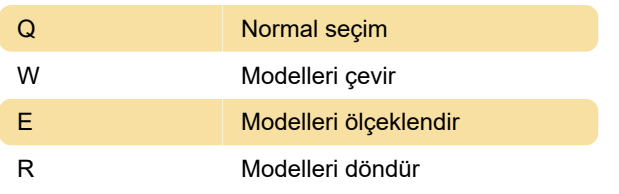

#### Dosya menüsü

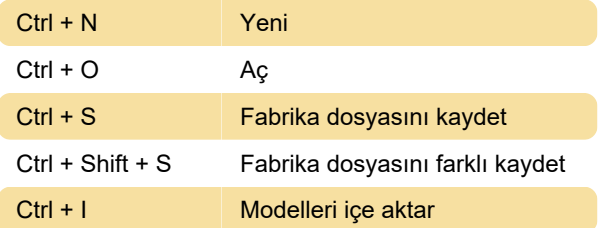

### Düzen menüsü

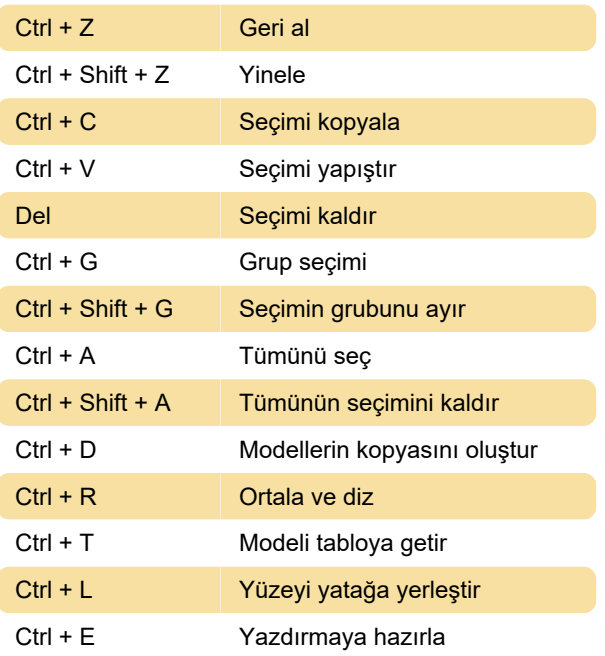

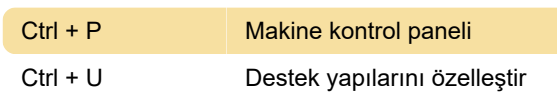

# Diğer kısayollar

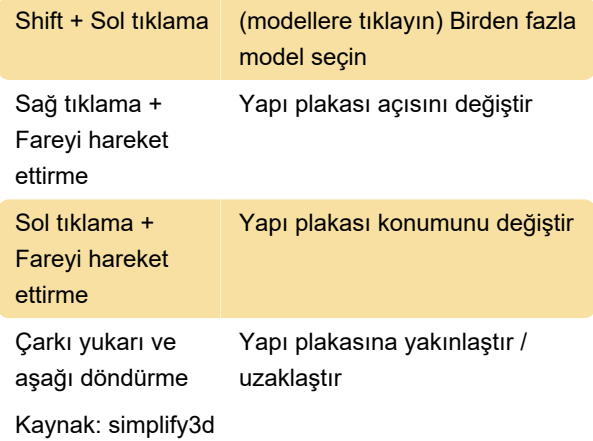

Son değişiklik: 11.11.2019 20:10:41

Daha fazla bilgi için: [defkey.com/tr/simplify3d](https://defkey.com/tr/simplify3d-klavye-kisayollari)[klavye-kisayollari](https://defkey.com/tr/simplify3d-klavye-kisayollari)

[Bu PDF'yi özelleştir...](https://defkey.com/tr/simplify3d-klavye-kisayollari?pdfOptions=true)

## Görünüm menüsü

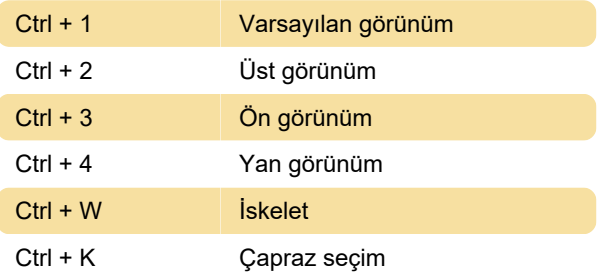

#### Araçlar menüsü